**FICHE DE PRÉSENTATION FICHE DE PRÉSENTATION FICHE DE PRÉSENTATION**

#### **OBJECTIF(S)**

- Interpréter la notation d'un intervalle donné.
- Interpréter un intervalle de centre *a*.

### **EXPLICITATION**

- Être capable à l'issue des travaux :
	- de représenter graphiquement un intervalle donné ;
	- y d'écrire un intervalle donné sous forme d'une inégalité ;
- Être capable à l'issue des travaux :
	- $\bullet$  de résoudre une inéquation de la forme  $|x-2| \leq 3$ .

### **PRÉ-REQUIS**

- Inégalité.
- Graduation et lecture sur un axe.
- Résolution d'un système d'inéquations à une inconnue.
- Maîtriser l'interprétation de  $|b a|$ .

### **CONDITIONS**

- Utiliser la règle graduée.
- , Après chaque exercice consulter la fiche auto-corrective.

### **CRITÈRES DE RÉUSSITE**

- Exercices **1** et **3** : **Toutes** les réponses justes.
- Exercice **2** : **Trois** lignes justes sur **cinq**.
- Exercice **4** : **Quatre** lignes justes sur **cinq**.
- Exercice **5** : **Trois** lignes justes sur **cinq**.

### **EX CONSEILS E**

Adapter un graphique au problème qui vous est posé.

**FICHE DE FORMATION FICHE DE FORMATION FICHE DE FORMATION**

#### **Introduction :**

*On doit construire un mur de 30 cm d'épaisseur. L'architecte accepte au maximum, lors de la réalisation, 1 cm en plus ou en moins sur l'épaisseur (on dit que la tolérance est de 1 cm). On se propose de déterminer toutes les mesures acceptables.* 

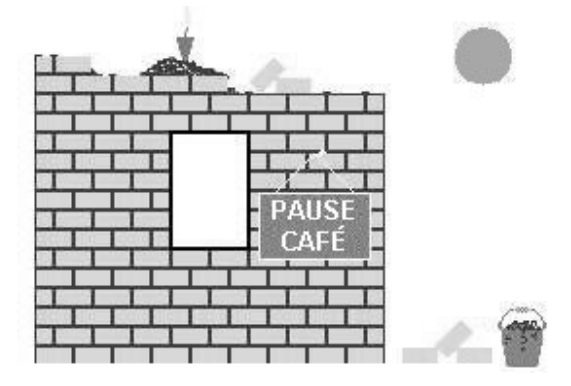

#### **Mode de résolution :**

L'épaisseur réelle *e* du mur est donc comprise entre **29** cm et **31** cm.

- $30 1 = 29$
- $30 + 1 = 31$

L'ensemble de ces mesures peut s'écrire :

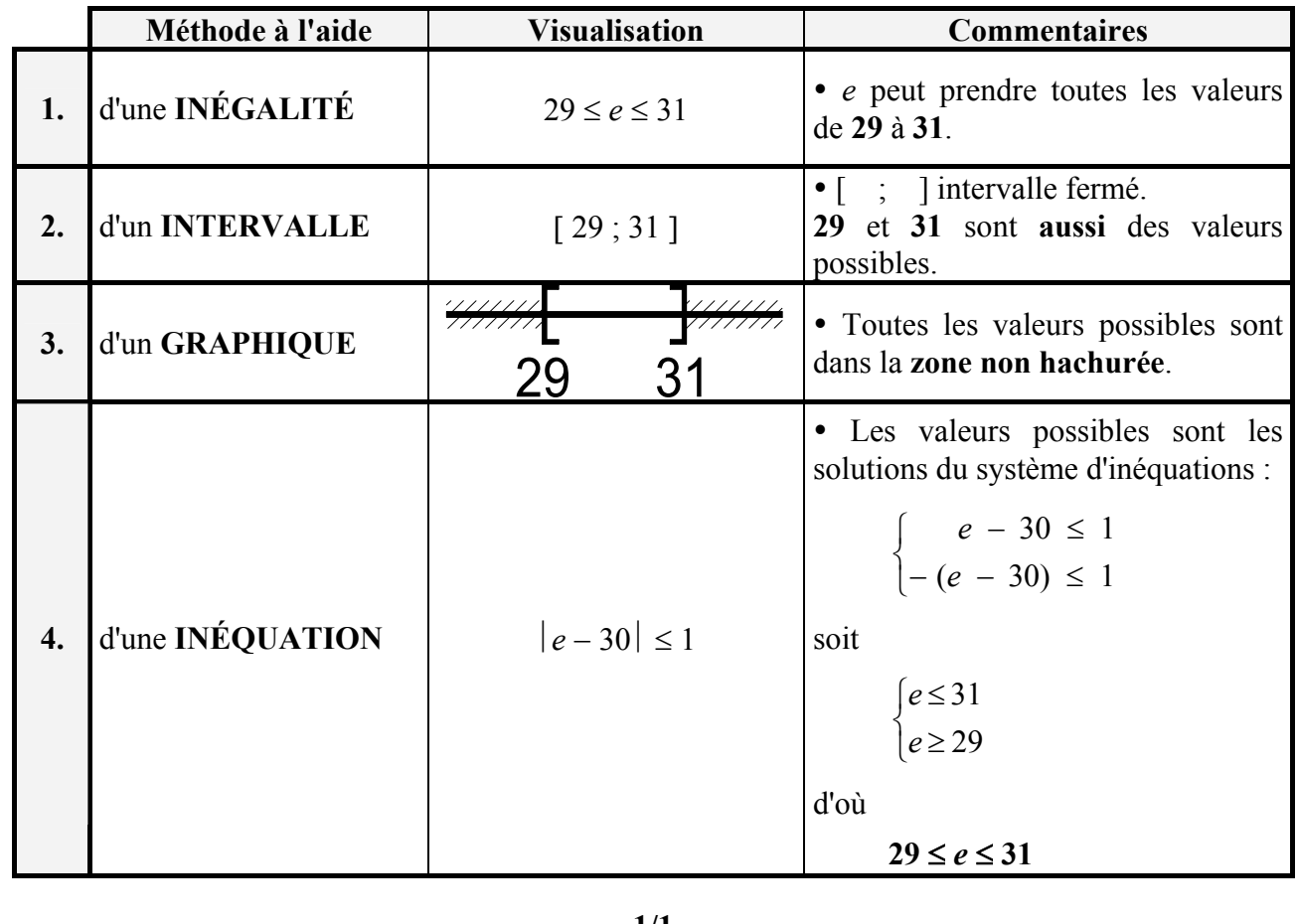

**FICHE D'ENTRAÎNEMENT FICHE D'ENTRAÎNEMENT FICHE D'ENTRAÎNEMENT**

**1. Compléter** le tableau indiquant, sous différentes formes, les valeurs possibles de *x*.

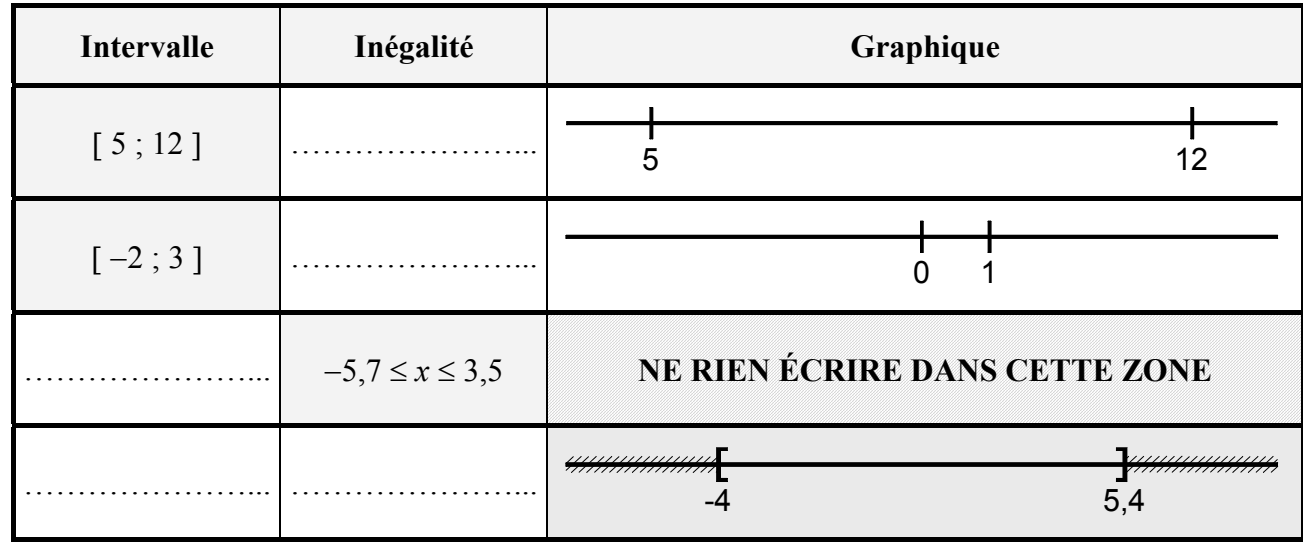

**2. Compléter** le tableau indiquant, sous différentes formes, les valeurs possibles de *x*.

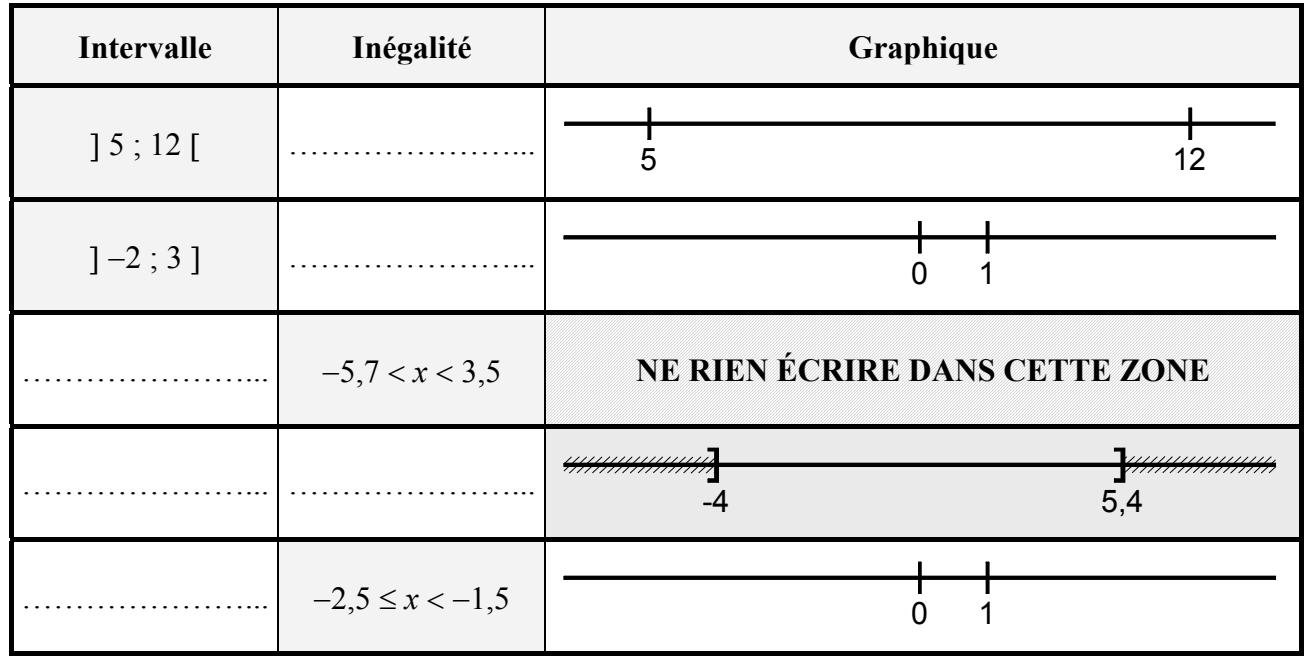

### Remarque :

L'intervalle noté ] *a* ; *b* [ est un intervalle ouvert, c'est-à-dire que les valeurs *a* et *b* sont exclues de cet intervalle. L'intervalle noté [ a ; b [ est un intervalle ouvert à droite et fermé à gauche.

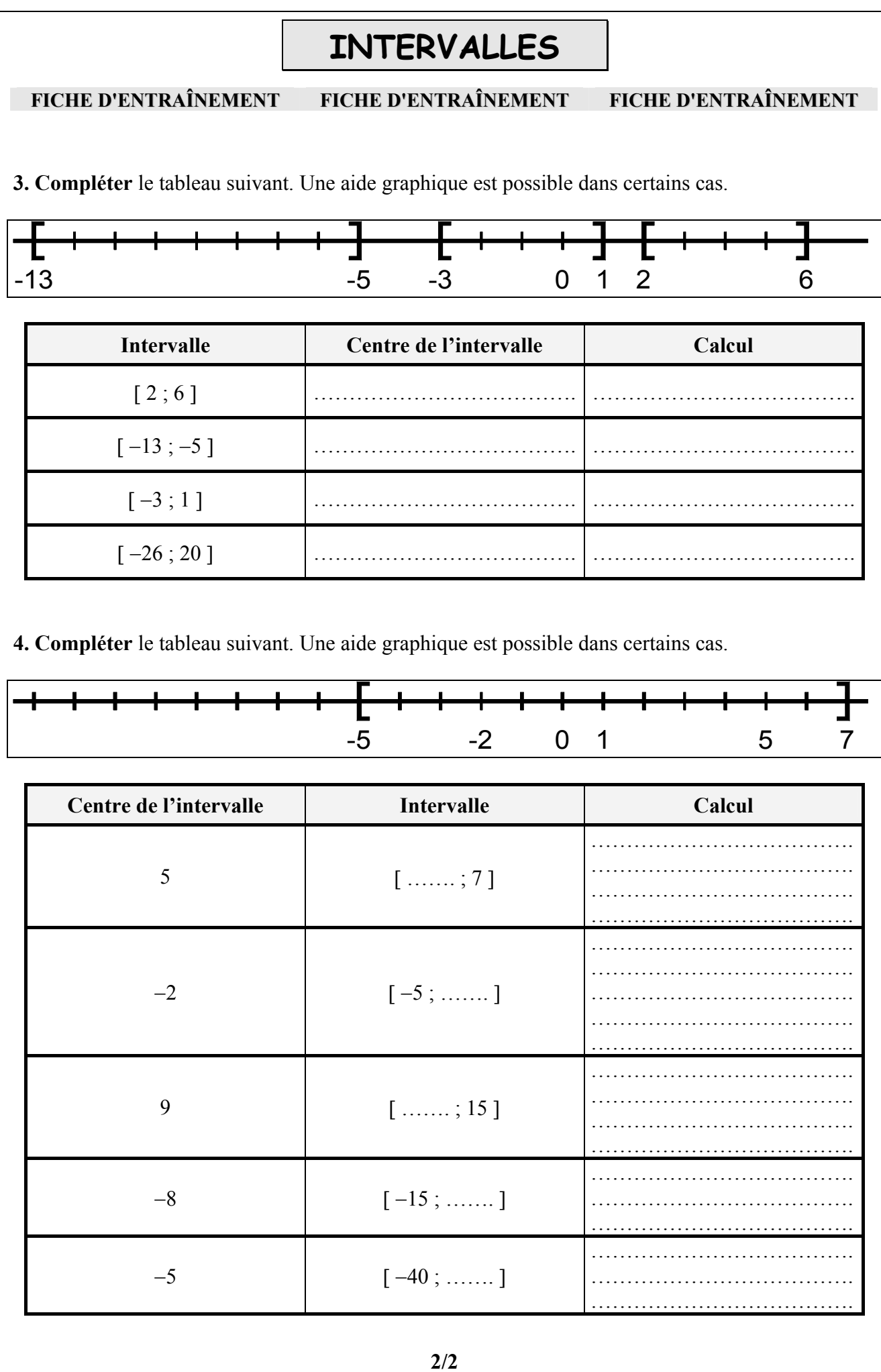

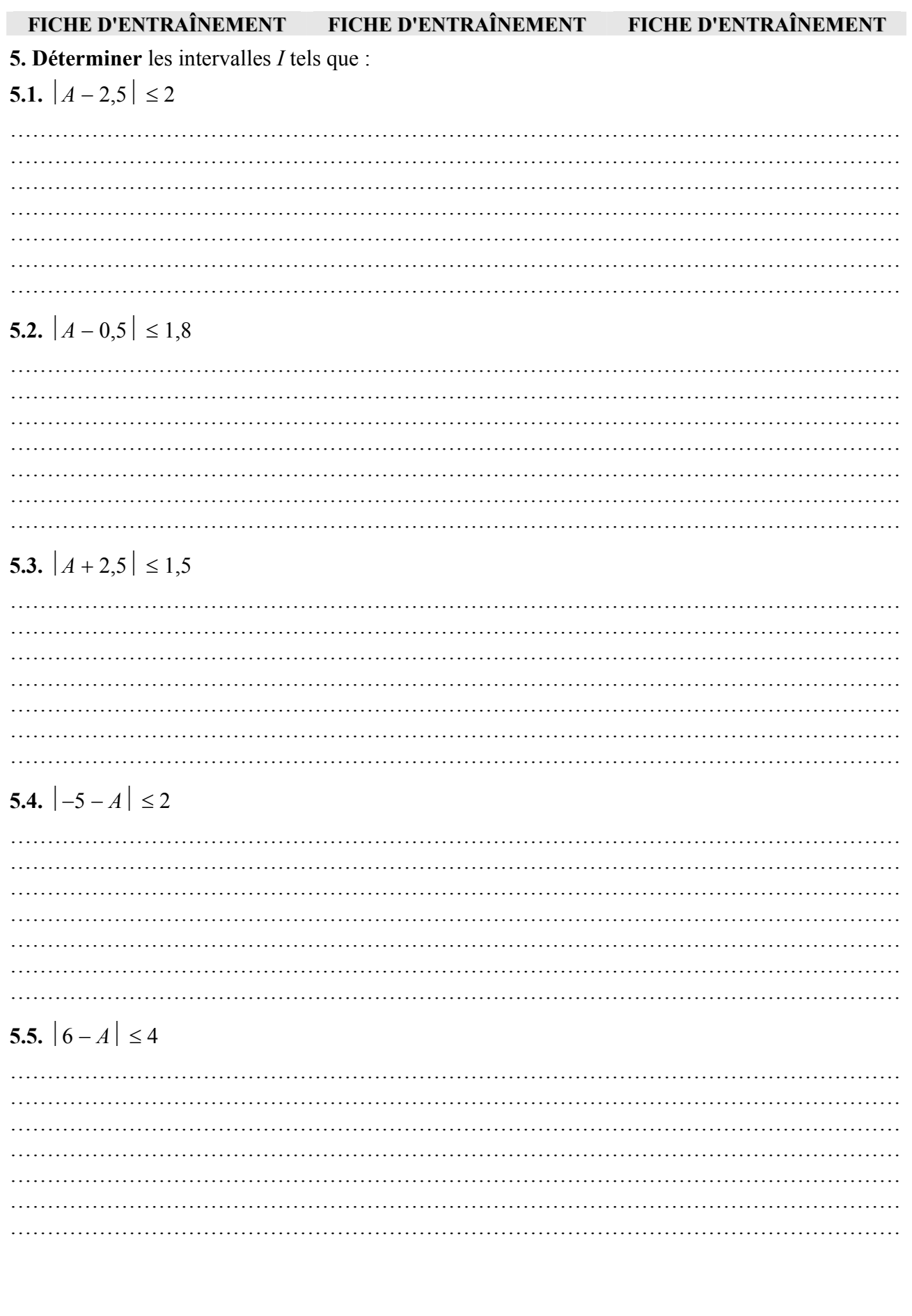

### **FICHE AUTO-CORRECTIVE FICHE AUTO-CORRECTIVE FICHE AUTO-CORRECTIVE**

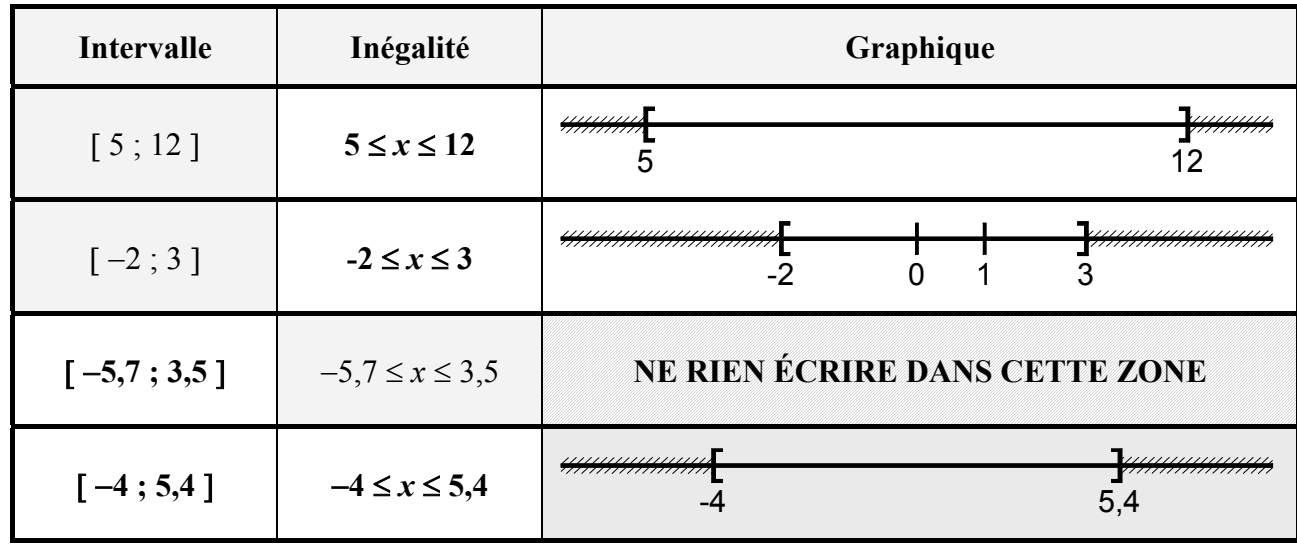

**1. Compléter** le tableau indiquant, sous différentes formes, les valeurs possibles de *x*.

**2. Compléter** le tableau indiquant, sous différentes formes, les valeurs possibles de *x*.

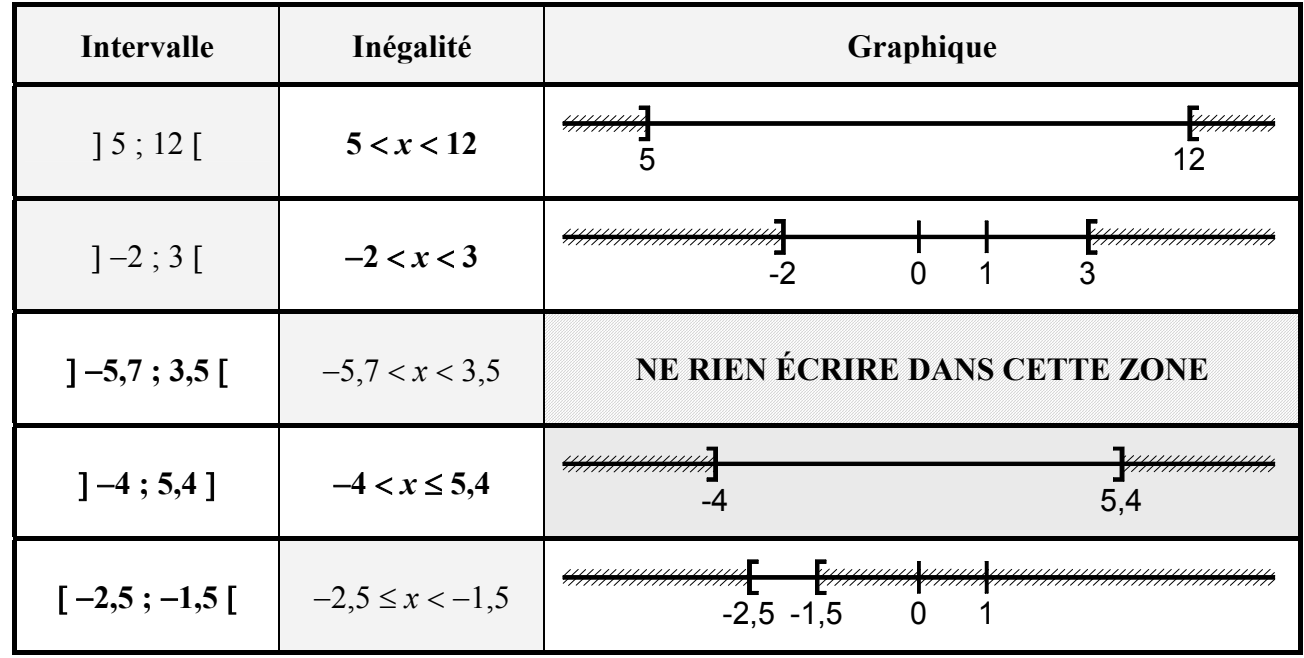

### Remarque :

L'intervalle noté ] *a* ; *b* [ est un intervalle ouvert, c'est-à-dire que les valeurs *a* et *b* sont exclues de cet intervalle. L'intervalle noté [ a ; b [ est un intervalle ouvert à droite et fermé à gauche.

### **FICHE AUTO-CORRECTIVE FICHE AUTO-CORRECTIVE FICHE AUTO-CORRECTIVE**

**3. Compléter** le tableau suivant. Une aide graphique est possible dans certains cas.

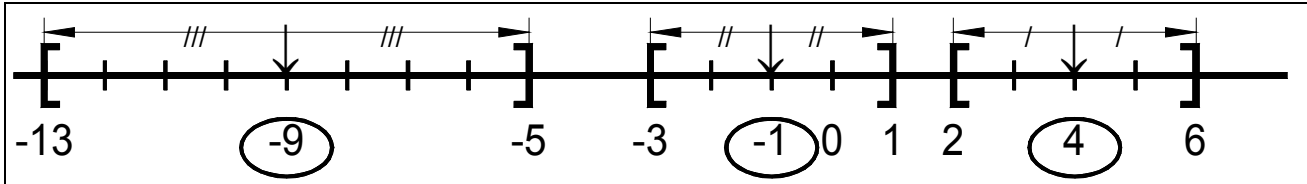

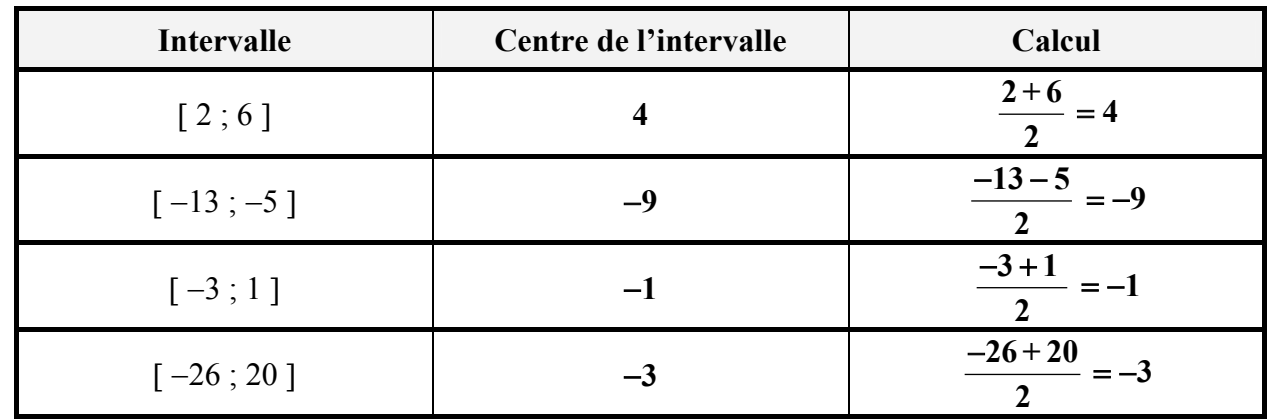

**4. Compléter** le tableau suivant. Une aide graphique est possible dans certains cas.

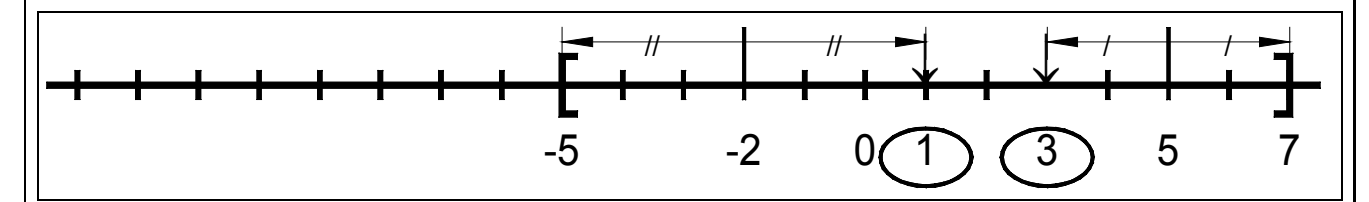

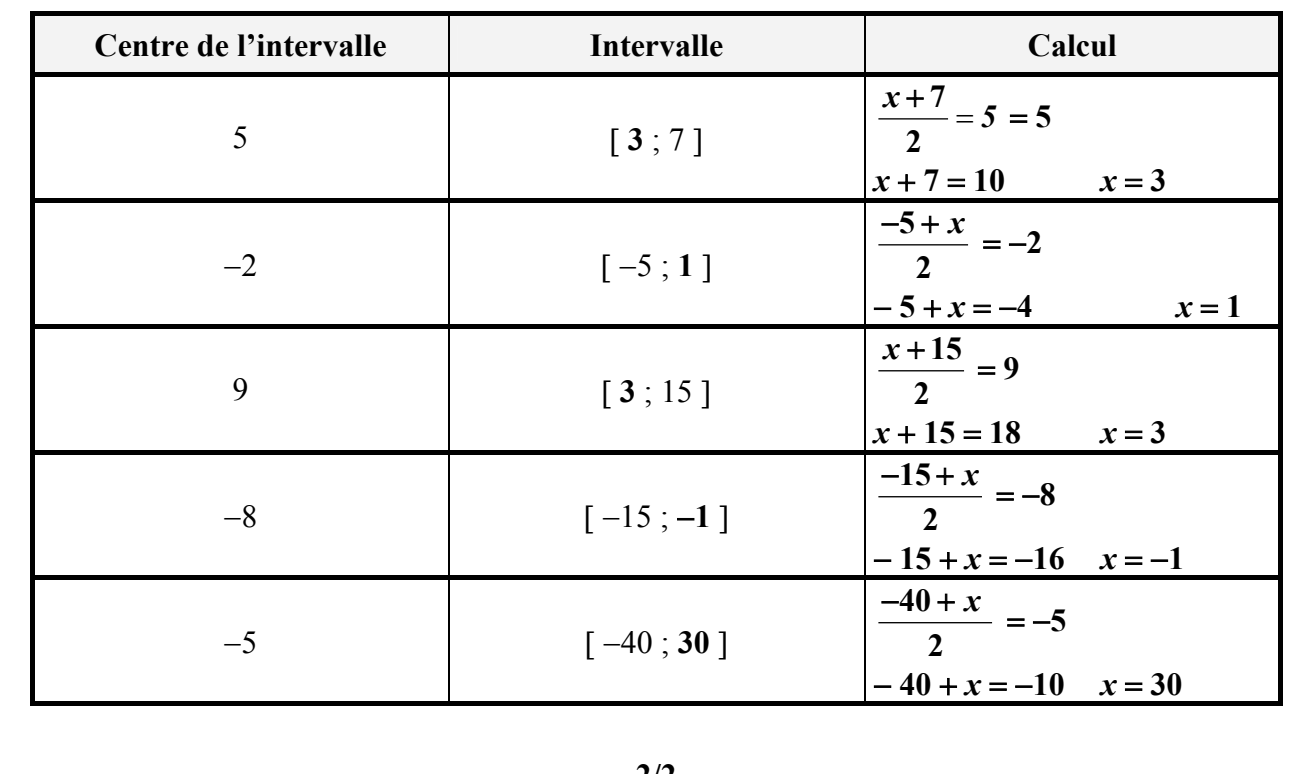

#### **INTERVALLES FICHE AUTO-CORRECTIVE FICHE AUTO-CORRECTIVE FICHE AUTO-CORRECTIVE 5. Déterminer** les intervalles *I* tels que : **5.1.**  $|A - 2.5|$  ≤ 2 **Résolution graphique Résolution algébrique**   $\begin{cases} A - 2, 5 \leq 2 \\ A - 3, 5 \end{cases}$ **( 2,5) 2** *A* − − ≤ ↓ <sup>≤</sup>  $\Rightarrow$   $\begin{cases} A \leq 2+2,5 \\ 4 \leq 3,5 \end{cases}$  $-A \leq 2 - 2, 5$ 2 0,5  $\rightarrow$  $2,5$   $(4,5)$   $\left[\begin{matrix} A \leq 4,5 \\ 1,6,8 \end{matrix}\right]$  $\begin{cases} A \leq 4,5 \\ -A \leq -0,5 \end{cases} \Rightarrow \begin{cases} A \leq 4,5 \\ A \geq 0,5 \end{cases}$  $A \ge 0,5$  $\begin{cases} A \leq \\ 1 \leq \end{cases}$ **Centre : 2,5** Distance : 2 0,5  $\le x \le 4.5$  Solution *I* = [0,5 ; 4,5] **5.2.**  $|A - 0.5| \le 1.8$ **Résolution graphique Résolution algébrique**   $\begin{cases} A - 0, 5 \leq 1, 8 \\ 0, 5 \leq \end{cases}$  $\begin{bmatrix} 1,8 & 1,8 \\ -4 & -1 & -1 \end{bmatrix}$   $\begin{bmatrix} A-0.5 \le 1,8 \\ -(A-0.5) \le 1,8 \end{bmatrix}$   $\Rightarrow$   $\begin{bmatrix} A \le 1,8+0 \\ -A \le 1,8-1 \end{bmatrix}$  $\Rightarrow \begin{cases} A \leq 1, 8+0, 5 \\ 4 \leq 1, 8-0 \end{cases}$  $A \le 1, 8 - 0, 5$ -1,3  $1,8$  |  $1,8$  $\left[0,5\right]$   $(2,3)$   $\left[\right]$   $\left[4\leq2,3\right]$  $\begin{cases} A \leq 2,3 \\ -A \leq 1,3 \end{cases} \Rightarrow \begin{cases} A \leq 2,3 \\ A \geq -1, \end{cases}$  $\left\{ A \geq -1, 3 \right\}$  $\begin{cases} A \leq \\ 1 \leq \end{cases}$ Centre : 0,5 Distance : 1,8  $-1,3 \le x \le 2,3$  Solution *I* = [−1,3 ; 2,3] **5.3.**  $|A+2.5| \le 1.5$ Résolution graphique **Résolution algébrique**  $\begin{cases} A + 2, 5 \leq 1, 5 \\ A + 2, 5 \leq 1, 5 \end{cases}$  $\left[ -(A + 2, 5) \le 1, 5 \right]$  $\Rightarrow$   $\begin{cases} A \leq 1, 5 - 2, 5 \\ 1, 5 - 3, \end{cases}$  $\left\{ -A \leq 1, 5 + 2, 5 \right\}$ -2,5  $\begin{array}{c} 1,5 | 1,5 \end{array}$ -4  $\left[\begin{matrix} A \le -1 \\ 1 \le A \end{matrix}\right]$  $\begin{cases} A \leq -1 \\ -A \leq 4 \end{cases} \Rightarrow \begin{cases} A \\ A \end{cases}$ *A* ≥ −  $\big[ A \leq -1 \big]$  $A \ge -4$ **Centre :** −2,5 Distance : 1,5  $-4 \le x \le -1$  Solution  $I = [-4; -1]$ **5.4.**  $\vert -5 - A \vert \leq 2$ **Résolution graphique Résolution algébrique**   $\begin{cases} -5 - A \leq 2 \\ 6 - 5 - A \end{cases}$  $\left[ -(5 - A) \leq 2 \right]$  $\Rightarrow$ **2** − *A* ≤ 2 + 5  $A \le 2 - 5$ -5  $\frac{2}{1}$ -7  $\frac{2}{\sqrt{2}}$  $\left[\begin{matrix} -A \leq 7 \\ A \leq 2 \end{matrix}\right]$  $\begin{cases} 1 & \Rightarrow \\ A \leq -3 \end{cases}$ **7** *A* ≥ −  $A \leq$  −3 **Centre :** −5 Distance : 2  $-7 \le x \le -3$  Solution *I* = [-7 ; -3] **5.5.**  $|6-4| \leq 4$ **Résolution graphique Résolution algébrique**   $\begin{cases} 6 - A \leq 4 \\ 6 - A \leq 4 \end{cases}$  $\left[ -(6 - A) \leq 4 \right]$ Ö  $\begin{cases} -A \leq 4 - 6 \\ 4 \leq 4 + 6 \end{cases}$  $A \leq 4 + 6$ 6 ↓ 2  $\frac{4}{1}$   $\frac{4}{1}$   $\frac{4}{1}$   $\frac{4}{1}$  $\bigcap_{A \leq 10}$  $\begin{cases} 11 = 10 \\ A \leq 10 \end{cases}$  $\begin{cases} A \geq 2 \\ 4 \leq 1 \end{cases}$  $A \leq 10$ **Centre : 6** Distance : 4  $2 \le x \le 10$  Solution *I* = [2; 10]